## How To Insert Header And Page Number In Word 2010 Mac >>>CLICK HERE<<<

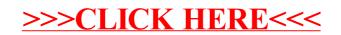